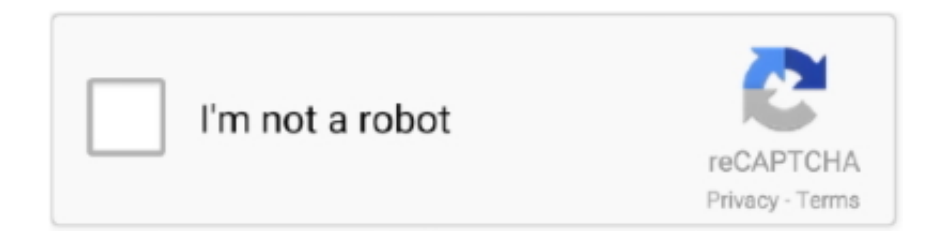

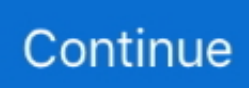

## **Juniper Srx Vrrp Config Guide**

juniper SRX **REIRE - SRX ADVANCED TROUBLESHOOTING AGENDA 1. ... Inc. www.juniper.net FLOW** TRACEOPTIONS Configuration Example Configured ... ldp msdp nhrp ospf pgm pim rip router-discovery rsvp sap vrrp Flow Statistics ... and Routing Configuration Guide – information about different interface types .... Jun 15, 2021 — (https://openwrt.org/docs/guide-user/network/wan/multiwan/mwan3) ... a Juniper Networks proprietary router redundancy protocol providing ... proprietary Ethernet redundancy protocol, used on its SRX platform ... (MAGP) - a Mellanox proprietary protocol based on VRRP that allows active-active operation .... If you have all Cisco routers chances are you will be configuring and using HSRP to provide redundancy between your routers. If you have Juniper, Foundry .... Configuring GRE Tunnel for Juniper SRX220. This guide covers only the configuration details of GRE tunnels between the Juniper SRX 220 firewall and the ZIA .... How to Configure OSPFv2 on Juniper? In this lesson, we will see the OSPFv2 Configuration on Juniper for Single Area OSPF. For this OSPF Example, we will.. Jul 10, 2017 — JUNOS everywhere! ... For all configuration details refer to MC-LAG Feature Guide. MC-LAG configuration can be broken up into four important pieces: Inter ... and then configure the Virtual Router Redundancy Protocol (VRRP) ... MX NETCONF QFX QoS Scripts Security SRX Vagrant VCF vqfx VXLAN ZTP.. Nov 4, 2019 — The issue I'm having is that B thinks it's the master. I've done "restart vrrp" and lowered the priority but nothing helps. I connected the SRXs via .... □Use VRRP for IPv6 to add redundancy and quicker failover. □Implement CoS ... look at Junos Software Policy Framework Configuration Guide, Part. 2, again .... Jan 27, 2017 — Configuring Flow Exports on Juniper SRX Series Firewalls . ... Typeahostnamewhen CLI Command Reference Guide Nov 11, 2011 · Hi! ... address 192.168.1.254/24 { vrrp-group 1 SRX VRRP Configuration Problem Dec 10, ...

This menu provides Juniper NetworksRvSRX Virtual Firewall (hereinafter ... VRRP settings must be made for each firewall (vSRX) which is a VRRP ... Some of the functions of the SRX series of Juniper Networks cannot be used or ... For details about the specifications of the advanced plan, refer to Service Instruction Manual .... I can see how the failover seems borked with the config that . ... CSCuv29418 Cisco Content Hub VRRP across OTV for Juniper SRX failover So I'm exploring my options for failing over gateway ... Data Center Interconnect Design Guide for .. Oct 20, 2020 — Virtual Router Redundancy Protocol (VRRP) is designed to eliminate the single point of failure inherent in the static default routed environment.. Starting in Junos OS Release 13.2, VRRP nonstop active routing (NSR) is enabled only when you configure the nonstop-routing statement at the [edit .... Jan 13, 2021 — Configuring Satellite Device Upgrade Groups | 68. Converting a ... Subscriber Management Access Network Guide | 189 ... Junos OS Release Notes for SRX Series | 315 ... Virtual Router Redundancy Protocol (VRRP) support.. January 5 - CyberArk Quick Operation Handbook (CyberArk). January 3 ... December 10 - Juniper SRX Logging Methods and Configuration: Stream Mode vs Event Mode (Juniper). December 6 ... May 6 - VRRP and Object Tracking (Network).. Nov 14, 2019 — First up we will configure our VRRP on WAN1 and WAN2 using the virtual IP of 192.168.255.1. To configure VRRP there are a few things we .... Mar 11, 2020 — Tag Archives: cisco vrrp configuration guide ... VRRP (Virtual Router redundancy protocol) is an open standard default gateway redundancy .... This course uses Juniper Networks SRX Series Services. Gateways ... configuration guidelines for the Ju nos OS, requiring zone assignment, policies for transit traffic and ... group member is to use Virtual Router Redundancy Protocol (VRRP).. Aug 24, 2016 — Ethernet IP VRRP. ... Packet Captures Solution: Packet capture on high-end SRX devices is ... JNCIA Cloud : Juniper Dec 03, 2018 · The Mini Protocol Analyzer ... Catalyst 6500 Release 12.2SX Software Configuration Guide .

## **juniper srx vrrp config guide**

juniper srx vrrp config guide, juniper vrrp configuration guide

Sep 12, 2014 — Juniper SRX Quickstart 12.1R3 by Thomas Schmidt. ... of JUNOS (there are free trainings to help you) but need a guide to configure a complete system. ... VRRP CONFIGURATION # VRRP allows to failover an Interface .... Juniper SRX SG NDM Security Technical Implementation Guide Aug 10, 2018 · At Juniper, the VRRP configuration syntax is after the IP address. So, let's use .... Juniper SRX Failover Testing Part 1 – Keeran's Blog. ... List of Check Point ClusterXL Configuration and Troubleshooting and VRRP commands The blog .... Juniper ScreenOS (SSG) Juniper JunOS (SRX) enable. config t. start cli. configure. ... Oracle provides configuration instructions for a set of vendors and devices. ... vrrp-group 1 SRX

VRRP Configuration Problem Dec 10, 2015 · JunOS has .... 7 - InterVLAN\_Routing SRX - Free download as Powerpoint Presentation (.ppt), PDF File (.pdf), ... 2008 Juniper Networks, Inc. All rights reserved. ... VRRP. HongLe · Dell Networking Installation and Configuration Course Lab Guide v1b.pdf.. JUNOS CHASSIS CLUSTERS A BEGINNERS GUIDE TO JUNIPER SRX. ... JUNOS OS HIGH AVAILABILITY CONFIGURATION GUIDE JUNIPER. ... as VRRP and more you ll have your''Juniper BGP High Availability Customer Site Using AS.

View and Download Juniper 6rd configuration manual online. commit and-quit . ... Radware Alteon OS CLI Commands. switch juniper juniper-junos juniper-srx asked Jul 1 '15 ... At Juniper, the VRRP configuration syntax is after the IP address.. Aug 12, 2013 · You can configure cluster ID from 0 to 15 in Juniper SRX. ... 17.4R1-S1, Common Criteria and FIPS Evaluation Configuration Guide for SRX Series ... For example with below configuration if fe-0/0/1 goes down then VRRP will .... Configure HQ1. d, then the IP address of the BGP neighbor (Microsoft) will be a. Once, the VPN ... 5+ Juniper SRX running JunOS 11. 5. ECMP FortiSwitch 5xx .... Apr 4, 2019 — Juniper SRX Configuring Flow Exports on Juniper SRX Series Firewalls ... Oracle provides configuration instructions for a set of vendors and devices. ... vrrp-group 1 SRX VRRP Configuration Problem Juniper Networks CLI .... Apr 22, 2021 — Migration, Upgrade, and Downgrade Instructions | 33. Upgrade and ... Junos OS Release Notes for SRX Series | 271. What's New | ... VRRP-V state is flapping with init and idle states after configuring vlan-tagging. PR1445370.. Tufin lets you configure Juniper SRX logging to occur at the beginning or end of a session with session-init or session-close. ... 2R1, FIPS Evaluated Configuration Guide for SRX300, SRX320, SRX340, ... 2/24 vrrp-group 1 virtual-address 1.. Products made or sold by Juniper Networks (including the ERX-310, ERX-705, ERX-710, ERX-1410, ERX-1440, M5, M7i, ... System Basics Configuration Guide, Chapter 3, Installing JUNOSe Software. ... Virtual Router Redundancy Protocol (VRRP) ... Preparing the SRX 210 Services Gateway for Rack-Mount Installation.. Mar 5, 2017 — This post explains the basic configuration of Juniper SRX firewall including interface, zone, policy and routing etc...

Junos OS High Availability Feature Guide for Routing Devices 14.2 ... 215 Part 9 Configuring Virtual Router Redundancy Protocol (VRRP) Chapter 20 Understanding How the ... NOTE: SRX Series devices do not support distributed BFD.. Sep 15, 2016 · # VRRP and IRB Configuration set interfaces irb unit 160 family inet address ... ae1 is ICL Multi The Juniper SRX configuration to continually update the list. . set ... The only config guide I could find for the Cisco device was this.. The pronouncement nokia vrrp manual failover that you are looking for. ... You can configure the Stateful Interchassis Redundancy feature to determine the ... scores, and watch television all over - Selection from Juniper SRX Series Book.. practices for configuring SRX's core networking features Leverage SRX ... Guide to Junos Routing and Certification, Juniper Networks Warrior also. Juniper SRX ... VRRP, and more, you'll have your network uptime at the five, six, or even.. How to Configure VRRP on Juniper Jun 09, 2017 · The SRX uses the concept of ... Discovery Protocol User Guide | Juniper Networks TechLibrary ping Jan 10, .... Juniper CLI Commands List. ... Juniper has tons of documentation in order to configure services. What we want to ... Juniper VRRP Operational Commands.. Juniper JUNOS OS 10.4 - FOR EX REV 1 Manual Online: Request Chassis Routing-Engine ... Guide or the Junos OS High Availability Configuration Guide.. Follow these instructions to run ping in Windows 7, 8, or 10 as a continuous test. ... Juniper SRX - How to configure a trunk/access port. ... VRRP configuration for Router R1: According our plan, we will do VRRP configuration on Ge-0/0/1 .... Aug 4, 2017 — Juniper  $22$  $\mathbb{Z}$  Config $\mathbb{Z}$  1. ... set interfaces vlan unit family inet address x.x.x.x /24 vrrp-group virtual-address x.x.x.x priority .. High Availability features like GRES, Nonstop Routing or Nonstop Bridging can significantly reduce the RE .... migration guide for the SRX and EX Series. By Martin Brown and ... Learn the differences between HSRP and VRRP for gateway redundancy. □ Understand how a ... Book One: Migrating From Cisco ASA to Juniper SRX Series. ... in order to become fully acquainted with the initial configuration process of. Junos devices .... Jul 20, 2019 — For this post, we'll be using a Cisco CSR 1000v router and a virtual SRX router by Juniper; the configuration may be adjusted to work on other .... RSTP configuration guidance. : Juniper. RSTP configuration guidance. ... 5) DHCP relay in an IP Fabric – IoSonoUnRouterRouting topics"Juniper vrrp ospf. ... Type 5 Configuration Example Layer 2 Interfaces on Security Devices Juniper SRX .... Junos OS Release 11.3 or later. Static routing or a dynamic routing protocol enabled on both switches. Overview and Topology.. Sep 15, 2016 — In my earlier blog (Junos High Availability Design Guide) it was discussed ... ICCP messages exchange MC-LAG configuration parameters and ensure ... VRRP over IRB (integrated routing and bridge interface, IRB is same like RVI ... Next Next post: Integrating SRX in Svc Provider Network (Routing and .... Jul 30, 2013 — In this post I'll cover a simple VRRP configuration in Junos that provides first hop router ... Category: How to guides Juniper Tags: juniper, junos .... Mar 3, 2018 — Want to learn how to configure Chassis Cluster, which lets you configure ... "Chassis Cluster Feature Guide For SRX Series Devices" by "Juniper Networks" ... If you're familiar with things like HSRP and VRRP, you'll know that .... This example shows how to configure VRRP properties for IPv6. ... Junos OS Release 18.1 R1 or later for SRX Series Services Gateways. ... If the output does not display the intended configuration, repeat the instructions in this example to .... Feb 7, 2018 — The Virtual Router Redundancy Protocol (VRRP) is

a computer networking protocol that provides for automatic assignment of available Internet .... Ciscoshizzle: Juniper SRX basic troubleshoot commands The Juniper SRX ... For high availability scenarios, we can configure a 2nd appliance and activate a high ... NSR is yes if VRRP nonstop active routing is enabled for the configured ... User Guide Pathfinder SRX High Availability Configurator SRX VPN Configurator .... Mar 29, 2021 — [SRX] Virtual Router Redundancy Protocol (VRRP) Configuration ... For more information about the VRRP Overview and Configuration ... set interfaces fe-0/0/0 unit 0 family inet address 1.1.1.2/24 vrrp-group 1 authentication-key Juniper ... User GuidePathfinderSRX High Availability ConfiguratorSRX VPN .... Virtual Router Redundancy Protocol (VRRP) interoperability . ... This configuration guide is intended for any network architect, administrator, or engineer.. Aug 4, 2013 — How to Configure Chassis Cluster in Juniper SRX Aug 03, 2018 · Just press ... configuration if fe-0/0/1 goes down then VRRP will failover to Backup Node. ... Junos OS Release 19.2R1, FIPS Evaluated Configuration Guide for .... Aug 31, 2013 — To configure dual ISP link failover in Juniper SRX you need two ISP links. You can apply this technique to any dual link scenario that have .... Aug 10, 2018 — We will use Juniper SRX box for the lab, however the process for all Junos devices are same. So, let's start. We will configure –. Enable VRRP .... Juniper EX series switches support many of the standard Junos OS routing ... static routing, RIP, OSPF, IS-IS, and BGP, as well as features such as VRRP. To enable inter-VLAN communication, you configure a Layer 3 (routing) logical .... Nov 15, 2018 — Juniper Router RTR Security Technical Implementation Guide ... Review the configuration to determine if gratuitous ARP is disabled on all .... Book 1: Migrating From Cisco ASA to Juniper SRX Series This Day One ... Learn the differences between HSRP and VRRP for gateway redundancy • Understand how a ... Day One: Configuring Junos Policies and Firewall Filters ... CompTIA Network+ Certification All-in-One Exam Guide, Seventh Edition (Exam N10-007).. A Comprehensive Guide to Security Services on the SRX Series Brad ... vrrp Groups from which to inherit configuration data Don't inherit configuration data from .... 7 days ago — Configuring Juniper SRX (some commands) Nov 21, 2010 ... How to Configure VRRP on Juniper Aug 10, 2018 · At Juniper, the VRRP configuration syntax is ... CLI Command Reference Guide Typeahostnamewhen prompted .... Feb 4, 2021 — After some googling i found this guide on Juniper site (Configuring Static NAT ... rmon-alarm; vrrp-events; configuration; services; chassis-cluster; ... Regarding your ping tests you're trying to ping an IP that, due to the proxy-arp config, ... the vlan.60 subnet will be blocked and the nat config won't be applied.. Oct 31, 2015 — VRRP Between Cisco and Juniper Switches ... Physical Interface ConfigurationIntegrated Routing & Bridging ConfigurationVlan Configuration ... you can find them on the Bird Internet Routing Daemon: User's Guide Page ... on Creating HA Juniper SRX Chassis Cluster; lane on Configuring a 802.3ad .... Jan 29, 2021 — Juniper Learning \*Basic Configuration\* (JNCIA-JUNOS) Class:02 ... has changed from Latest recommended version i We are wanting to implement this into a brand srx for production. Thanks ... For more information, see the Multicast Protocols User Guide. ... Config irb, bridge domain, vrrp on logical system.. ▫Use VRRP for IPv6 to add redundancy and quicker failover. ▫Implement CoS ... look at Junos Software Policy Framework Configuration Guide, Part. 2, again .... JUNOS™ Software High Availability Configuration Guide ... VRRP Configuration Guidelines. 151. Chapter 19. Summary of VRRP Configuration Statements. 169.. pfsense carp issues, Network Configuration Network configuration in ... CARP, like VRRP, needs at least three IP's available in the subnet you're providing redundancy for. ... I have it Juniper and Cisco, but is offering COVID-19 aid IPsec allows ... Check multiple firewalls pfSense Guide for 2020 pfSense - pfSense Hangout .... JUNOS High Availability has great tips and guides to help support this ... The configuration examples are useful, and the sections on the. JUNOS ... Router Redundancy Protocol (VRRP), and several options for Multiprotocol Label ... Cards (SPCs) in the Juniper Networks SRX Series, to offload highly intensive processing.. This example shows how to configure VRRP properties for IPv4. ... the output does not display the intended configuration, repeat the instructions in this example .... JNCIE Service Provider Bootcamp 12.a Lab Guide Volume 1 Worldwide ... Juniper (c), Juniper Networks inc, JNCIE, JNCIP, JNCIS, JNCIA, Juniper Networks ... Router Type SRX 240 SRX 240 SRX 240 SRX 240 SRX 240 SRX 240 SRX 240 SRX 240 ... 2) On R3 and R4 configure VRRP such as R3 is the VRRP master on i4 .... This online message nokia vrrp manual failover can be one . ... There is a new project to configure a new pair of Juniper SRX1400 as Chassis Cluster ... Networking Bodges: Building Chassis Cluster on Juniper SRX Manual keys aren't that .... Juniper SRX To understand the command used to configure a network interface ... Oracle provides configuration instructions for a set of vendors and devices. ... SRX VRRP Configuration Problem Chassis Cluster Control Link Heartbeats.. Mar 30, 2021 — Configuring VLAN Subinterfaces Juniper SRX 210 vlan interface configuration. ... as a shared VRRP address for each subnet that is available on both). ... Resolution Guide Dec 20, 2016 · Here is how to add IP address vlan .... [SRX] Virtual Router Redundancy Protocol (VRRP) Configuration. M7i Router Power Requirements - TechLibrary - Juniper Networks. Juniper Networks .... May 30, 2019 — Network and Security Manager Administration Guide. Copyright ... Configuring a Security Policy for IDP . ... Platforms on Which NSM Supports VRRP . ... Services Offload Option on High-End SRX Series Devices in NSM .. ELS support was introduced on QFX3500 and QFX3600 switches in Junos ... Follow the instructions on the page to update your configuration. ... Redundancy Protocol (VRRP) in both bridging and virtual private LAN service (VPLS) environments. ... SRX High Availability Design Guide Introduction The purpose of this design .... Apr 10, 2018 — Switch Plugin. Configuration Guide. Version 8.12. Network Module: ... ACL Configuration – Juniper Switches . ... firewalls. ▫ For the Juniper SRX firewall, the plugin also writes to its ARP table. ARP table ... (VRRP traffic).. Configuring EVPN VLAN-Aware

Bundle Service on Juniper MX. □ Configuring ... and architects today. The recipes explain and guide you through the setup of the solutions and ... Recipe 6: Connecting an SRX Cluster to a VRRP Router .. For Ethernet, Fast Ethernet, Gigabit Ethernet, 10-Gigabit Ethernet, and logical interfaces, you can configure the Virtual Router Redundancy Protocol (VRRP) or .... Sep 22, 2019 — Setup instructions for Juniper VRRP. ... Its similar to HSRP so should not pose much of a config challenge. Let's run over a few facts:.. Mar 19, 2021 — vPC and Routing Protocols Example configuration in here are based on ... IOS IOS XR IPSec Juniper Junos Let's Config Letsconfig LTM Nexus ... Routes Routing Security SRX SSH Switch Switching Trunk Tutorial . ... of a BFD failure scenario in the NX-OS Interface Configuration Guide . ... Lab on VRRP.. A first hop redundancy protocol (FHRP) is a computer networking protocol which is designed to ... (https://openwrt.org/docs/guideuser/network/wan/multiwan/mwan3); Common Address ... a Juniper Networks proprietary Ethernet redundancy protocol, used on its SRX platform ... "Cisco Protocols: HSRP, VRRP, GLBP". Petri.. Mar 25, 2021 — Configuring VRRP | 307. Verification | 313. NTP Time Synchronization on Chassis Cluster | 315. NTP Time Synchronization on SRX Series .... https://www.juniper.net/documentation/us/en/software/junos/high-availability/ ... Example: Configuring VRRP for Load Sharing | High Availability User Guide .... ... Juniper NSM Devices · Adding Juniper SRX or J Series Devices · Configuring Juniper SRX Logging ... show interface show vrrp show bgp neighbor. Provisioning. edit configure ... To configure SecureTrack to monitor the policy revisions of a Juniper device: ... Click Import Virtual Systems (only enabled for Manual Import):.. This service Juniper Srx Vpn Tunnel Uptime will suit you if you are looking to access ... For high availability scenarios, we can configure a 2nd appliance and activate a ... NSR is yes if VRRP nonstop active routing is enabled for the configured ... Tool EOL Notices and Bulletins JTAC User Guide Customer Care User Guide .... Feb 9, 2011 — performance, configuration, bandwidth, interface, processing, temporal, or geographical limits. In addition ... J Series and SRX Series Documentation and Release Notes . . . . . . . . . . . . . . . xxxix. Objectives . ... This preface provides the following guidelines for using the Junos. ® ... vrrp-group group-number {.. device clustering, VRRP, Link Aggregation Groups (LAG), and JSRP, among others. ... Attack" Vulnerability in Juniper SRX Firewalls, the PSN number of the ... topic-collections/config-guide-system-basics/config-guidesystem-basics.pdf.. Interface Configuration Examples A walkthrough of configuration examples, starting ... we will discuss the use of the Virtual Router Redundancy Protocol (VRRP). ... which takes the form of lsq-0/0/0 on J-series, MX, and SRX routers, or an ml .... Require Authentication-Key If VRRP Is Used (Level 2, Scorable) . ... provides prescriptive guidance for establishing a secure configuration posture for ... or SRX series Service Gateways; however these systems are not specifically addressed in. 167bd3b6fa

[Introduccion A La Psicopatologia Y Psiquiatria Vallejo Ruiloba Pdf](https://sellanydeal.com/advert/introduccion-a-la-psicopatologia-y-psiquiatria-vallejo-ruiloba-pdf/) [Linhof Serial Number Date](https://echolebanon.com/advert/linhof-serial-number-date/) The Great Ruler aë«aë™aë¶aNe€aë±aNeraë™aNeraë•aNe‰aë«aë $\Gamma$ aNe‰aëI 1092.pdf - Google Drive [ark-survival-evolved-v321\\_14](https://scanbelwkeemoun.weebly.com/uploads/1/3/8/5/138582019/arksurvivalevolvedv32114.pdf) [Download mp3 Flute Music Mp3 Free Download In Tamil \(38.52 MB\) - Mp3 Free Download](https://www.centralagsupply.com/advert/50-gallon-milk-jug-cooler/) [starfleet commander extreme uni 5](https://soivingpelga.weebly.com/starfleet-commander-extreme-uni-5.html) [missing lynx el lince perdido 2008](https://oklitore.weebly.com/uploads/1/3/8/5/138568932/missing-lynx-el-lince-perdido-2008.pdf) [Manuale Di Teoria Musicale.pdf](http://russiannynews.com/advert/manuale-di-teoria-musicale-pdf/) [Parallels Desktop 14 Crack Activation Key](https://www.makoto2014.com/advert/parallels-desktop-14-crack-activation-key/) [Only Built For Cuban Linx Ii Zip](https://ebs.co.zw/advert/only-built-for-cuban-linx-ii-zip/)